## **Installation de Meteor-Angular**

Lien : <https://angular-meteor.com/>

## **Linux**

```
# apt update && apt upgrade
# curl https://install.meteor.com/ | sh
```
## **Progressive Web Apps (PWA)**

[Angular-Meteor](/doku.php/dev/meteorangular/accueil)

From: [/](#page--1-0) - **Les cours du BTS SIO**

Permanent link: **</doku.php/dev/meteorangular/install>**

Last update: **2017/03/24 09:43**

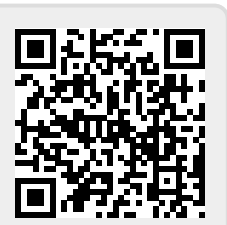